**Free Photoshop Cs5 Brushes - (111 Download Size**

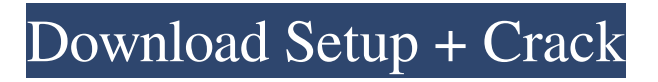

## **Free Download Brush Photoshop Cs5 Crack+ Free Download**

\*\*Why Photoshop?\*\* The book you are reading now was edited in Photoshop. An Apple MacBook and a Wacom graphics tablet are the editors you use. A Wacom tablet provides a high-quality touch device that allows you to quickly draw shapes and lines in a drawing tablet, and that enables you to use the program with a virtual pad (see Digital Drawing and Painting with Wacom). As a result, you can work with a series of shapes or forms and move them in a similar manner to how you would on paper. Photoshop excels at making everything in the image the same look, whether it's a typeface or pattern.

# **Free Download Brush Photoshop Cs5 Crack**

Adobe Photoshop Creative Cloud is a full-featured photo editing and design solution for individuals and professionals. With Photoshop CC you can create, edit and manipulate photos like you would in photoshop element. In this tutorial I'm going to show you how to add a custom emoji to your documents using Photoshop cc. We are going to start off by converting a JPG image to a PNG. 1. Convert a JPG to a PNG Open up Photoshop cc and navigate to File> Automate> Create a PDF/EPS (EPS), then import your JPG image. The option is located at the very bottom of the document. 2. Retexture and Modify the Emoji You can see the emoji on the left hand side. Let's retexture and modify the emoji by adding a shadow to it. Select the new PNG and then the Marquee tool. Click anywhere on the emoji and then hit the / key to create a new layer. Move the marquee over the area you want to redraw. This is all the shadow. Fill the layer with a color from the red panel. Let's add some extra contrast using the Curves tool. Now we want to add some highlight or highlight color. Select the Curves tool and click on the middle dot to make it a point shape. Fill it with black. Do the same for the original emoji layer. 3. Add the 4th Eye to the Emoji Your logo needs a 4th eye to make it official. The 4th eye can be used to signify right, left, up and down. Select the 4th Eye in the shape tool and then the Vector tool on the main toolbar. Use the white circle to make the pupil. Let's add some color to it. Here's the finished emoji. 4. Change the Color You can change the color of your new logo emoji to match your brand. Let's change the color to black and lighten the logo. Drag the layer down or up depending on which you want to lighten. Now we're going to add a signature. Open your image then click to select the rectangle tool. Click the button at the top 05a79cecff

## **Free Download Brush Photoshop Cs5 Free Registration Code For PC**

NEW YORK, Jan. 22, 2019 – Infiniti released the 2019 INFINITI Q60 Coupe in North America, poised to continue its growth as a unique sport luxury performance compact offering. The new model features unique design details, a revised powertrain, and enhanced sporty driving dynamics. The 2019 INFINITI Q60 will be available at authorized INFINITI dealers from February and will be sold in three grades: S, S PLUS, and Q60 Q70. It is the first car in the INFINITI lineup to offer a Performance Pack. The new INFINITI Q60, at 165.1 inches long, now features LED headlights, front and rear bumper, and fender and reflector illumination; LED fog lights; and highly tailored exterior color choices, including a new metallic gray. The rear offers unique tailgate character and tonneau cover. Inside, the new INFINITI Q60 features a cabin that is more spacious and has more quality materials than any other car in its class. An innovative cabin layout places the controls in the most critical driver areas. It will feature InControl infotainment system, leather seating, and features such as dual USB ports and easy access. The 2019 INFINITI Q60 is the most nimble compact sport luxury car offered in North America today, with a 228-horsepower, 2.0-liter Direct-Injection turbocharged gasoline engine with a cylinder deactivation system. The new engine is part of a comprehensive internal re-engineering of the Q60 powertrain, including an all-new, fivecylinder engine with cylinder deactivation technology and an all-new 10-speed automatic transmission. The new, smaller engine generates 228 horsepower and 310 lb-ft of torque. Compared to the outgoing 1.6-liter engine, the new engine is up 30 horsepower and 10 lb-ft of torque. Both the new engine and transmission will deliver best-in-class acceleration and fuel economy across a wide variety of driving styles, including acceleration, stop-and-go traffic, and highway driving, while delivering a fuel economy rating of 26/32 mpg on the EPA fuel economy highway cycle. The all-wheel-drive Q60 will come standard with a dual-stage adaptive Variable-Ratio Steer, providing the driver with a mechanical system allowing for more precise steering. The front suspension uses an adaptive damping system that provides an

### **What's New In?**

We all read the headlines... Agree? Yep, I'm here to expand the "why" – why doesn't everything align with this common belief? Below are some of the reasons. Challenges Broadly, there are several areas of challenge when it comes to decision-making. Life experience For example, a high school teacher will usually notice that the strong students want to stay in school, but fail. The opposing school ethos will try to push them towards a certain outcome, whilst the actually ideal outcome is quite a different one. This is a perfect example of "life experience". Should I explore working abroad? As an outsider looking in you may think that working abroad would be perfect. But if I'm honest with myself, I'd like to earn a

bit of money and have more life experiences. So I apply and the company gets back to me with a list of universities. I'm interested in the UK and Canada. I should understand at this point that the UK is a good country that has a good reputation in my industry. But the aformentioned teacher did a search, looked at other candidates and the option was to work in the UK is not deemed as the best option. So at this point I understand that what is best for me personally is not the same as what is best for the company in the "long run". Which of course is understandable. Next… Innovation – what if I was wrong? When trying to innovate, there are two routes to follow. One is the "Long Road" – which is what Google has become synonymous for. You make something, you test it, you iterate and it takes a lot of time and effort. Then there is a "Short Road" – which is what Instagram has become known for. You develop a product, you get some early adopters and just switch it on. Could it be that I should have a look at what's trending on Twitter before I head out? Who knows? But it's certainly no cheap alternative. Shortcuts and risks Shortcuts usually mean that you can get something done fast, but at the expense of accuracy and quality. Risks are dangerous, as you may run up against something that you did not quite expect.

#### **System Requirements:**

Like some of our older games, this game is relatively low end. It supports Windows XP and higher. It does not require DirectX (this game was built in 3ds Max). The computer you have to run this game on will need to have at least 1.6 Ghz dual core or better. You will need to install video card drivers and install the latest version of 3ds Max 2009. Please keep in mind, we do not offer any upgrades to versions of the game or plug ins.

<https://www.reperiohumancapital.com/system/files/webform/patrpen300.pdf> https://agile-springs-66994.herokuapp.com/how to download photoshop pc.pdf <https://seniorhelpandyou.com/?p=2369> <https://autocracymachinery.com/wp-content/uploads/2022/07/taegkei.pdf> <https://ead.institutoinsigne.com.br/blog/index.php?entryid=5745> [https://sazakacademy.com/wp-content/uploads/2022/07/photoshop\\_cs5\\_download\\_with\\_crack.pdf](https://sazakacademy.com/wp-content/uploads/2022/07/photoshop_cs5_download_with_crack.pdf) [https://www.rentbd.net/wp](https://www.rentbd.net/wp-content/uploads/2022/07/How_to_add_jpeg_70_clean_up_filter_in_photoshop_for_free_download.pdf)content/uploads/2022/07/How to add\_jpeg\_70\_clean\_up\_filter\_in\_photoshop\_for\_free\_download.pdf <https://endlessflyt.com/adobe-photoshop-2020-license-key/> <http://freemall.jp/download-adobe-photoshop-2020-cracksuper-fast.html> <https://vendredeslivres.com/wp-content/uploads/2022/07/rozanans.pdf> <https://hkcapsule.com/2022/07/01/acrobat-reader-8-1-3-123-free/> <https://coleccionohistorias.com/2022/07/01/adobe-photoshop-cs5-ios/> <http://www.perfectlifestyle.info/adobe-photoshop-for-mac-os-x/> <http://www.hva-concept.com/search-how-to-install-photoshop-oil-paint-filter-plugin/> <https://bonnethotelsurabaya.com/promosi/photoshop-express-free-photo-editing-software> <http://mandarininfo.com/?p=23727> <https://davidocojewelers.com/how-to-make-facial-hair-in-photoshop> <http://gurureviewclub.com/what-is-nik-collection-for-photohsuapi/> <https://ninja-hub.com/adobe-photoshop-2020-pdf-free-download-full-version/> <https://xn--80aagyardii6h.xn--p1ai/all-free-photoshop-cc-fonts/>